## SAP ABAP table PAYCA\_INTERNAL\_PERAS {OBSOLETE - do not use. Replaced by PAYCA\_NATIONAL\_CE.}

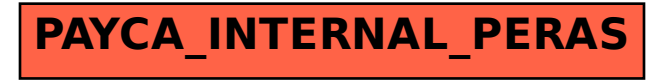